## **Tesseract**

## **Eix Me!**

• [Big \\$\\$\\$: OCR Scanned PDFs with Pytesseract and Imagemagick - A Step-by-Step Guide for](https://python.plainenglish.io/big-ocr-scanned-pdfs-with-pytesseract-and-imagemagick-d989d838cd02) [Windows and Mac](https://python.plainenglish.io/big-ocr-scanned-pdfs-with-pytesseract-and-imagemagick-d989d838cd02) Yancy Dennis, Medium, 23/03/2023

## **old stuff...**

## tesseract

- <https://github.com/jlsutherland/doc2text>
- <https://blog.modeanalytics.com/python-data-cleaning-libraries/>
- <https://mzucker.github.io/2016/08/15/page-dewarping.html>
- tesseract sous xenial  $\rightarrow$  3.04.01
- <http://www.machinalis.com/blog/ocr-with-django/>
- <http://www.nplug.be/ocr>OCR sous linux Tesseract et gImageReader
	- sudo add-apt-repository ppa:sandromani/gimagereader
	- sudo apt-get update
	- sudo apt-get install gimagereader-gtk tesseract-ocr tesseract-ocr-fra tesseract-ocr-eng
- $\bullet$  ...
- [https://groups.google.com/forum/#!msg/tesseract-dev/dGB3cbFtGUs/x9nEu5vy\\_LoJ](https://groups.google.com/forum/#!msg/tesseract-dev/dGB3cbFtGUs/x9nEu5vy_LoJ) (preserve interwords spaces)
- <https://mazira.com/blog/optimal-image-conversion-settings-tesseract-ocr> (optmization ghostscript)
- <https://doc.ubuntu-fr.org/tesseract-ocr>
- <http://stackoverflow.com/questions/tagged/tesseract>
	- <http://stackoverflow.com/questions/38921617/python-reading-an-easy-captcha-tesseract> → tesseract commandé à partir de python avec os.system <https://docs.python.org/3/library/os.html>
	- [http://stackoverflow.com/questions/22609778/how-to-preserve-document-structure-in-tes](http://stackoverflow.com/questions/22609778/how-to-preserve-document-structure-in-tesseract) [seract](http://stackoverflow.com/questions/22609778/how-to-preserve-document-structure-in-tesseract) option preserve interword spaces
	- <http://stackoverflow.com/questions/2363490/limit-characters-tesseract-is-looking-for>
	- <http://stackoverflow.com/questions/8268928/where-can-i-find-samples-of-hocr-files>hocr → coordinates
	- o [http://stackoverflow.com/questions/15199510/blacklist-characters-are-not-ignored-by-tess](http://stackoverflow.com/questions/15199510/blacklist-characters-are-not-ignored-by-tesseract-ocr) [eract-ocr](http://stackoverflow.com/questions/15199510/blacklist-characters-are-not-ignored-by-tesseract-ocr) blacklist
- …
- <http://manpages.ubuntu.com/manpages/trusty/man1/tesseract.1.html>man → explication du configfile
- python textract :<http://textract.readthedocs.io/en/latest/installation.html>
- Python-tesseract<https://pypi.python.org/pypi/pytesseract> non maintenu
- <https://realpython.com/blog/python/setting-up-a-simple-ocr-server/>configuration d'un serveur compilation de tesseract + python...
- <https://mlichtenberg.wordpress.com/2015/11/04/tuning-tesseract-ocr/>exemple de different config file
- <https://github.com/tesseract-ocr/tesseract/wiki/ImproveQuality>problèmes de qualité de scan…
- python camelot : [https://hackernoon.com/announcing-camelot-a-python-library-to-extract-tabular-data-from-pdfs-](https://hackernoon.com/announcing-camelot-a-python-library-to-extract-tabular-data-from-pdfs-605f8e63c2d5)[605f8e63c2d5](https://hackernoon.com/announcing-camelot-a-python-library-to-extract-tabular-data-from-pdfs-605f8e63c2d5)
	- <https://camelot-py.readthedocs.io/en/master/>
	- excalibur : <https://github.com/camelot-dev/excalibur>
- tabula (java) :<https://tabula.technology/> + [https://medium.com/better-programming/convert-tables-from-pdfs-to-pandas-with-python-d74f8](https://medium.com/better-programming/convert-tables-from-pdfs-to-pandas-with-python-d74f8ac31dc2) [ac31dc2](https://medium.com/better-programming/convert-tables-from-pdfs-to-pandas-with-python-d74f8ac31dc2)
- <https://github.com/tesseract-ocr/tesseract>
	- <https://github.com/tesseract-ocr/docs>(tutos, abstract)
	- <https://github.com/tesseract-ocr/tesseract/wiki>
	- <https://github.com/tesseract-ocr/tesseract/wiki/FAQ>
- options :
- [http://stackoverflow.com/questions/37082294/how-to-properly-ocr-typewriter-fonts-using-tesser](http://stackoverflow.com/questions/37082294/how-to-properly-ocr-typewriter-fonts-using-tesseract-and-python) [act-and-python](http://stackoverflow.com/questions/37082294/how-to-properly-ocr-typewriter-fonts-using-tesseract-and-python)
	- o tessedit char whitelist <http://stackoverflow.com/questions/2363490/limit-characters-tesseract-is-looking-for>

Remove gridlines :

- <http://stackoverflow.com/questions/13280952/opencv-remove-gridlines-from-sudoku-puzzle>
- <http://stackoverflow.com/questions/27587343/improve-tesseract-detection-quality>
- [http://stackoverflow.com/questions/33949831/whats-the-way-to-remove-all-lines-and-borders-in](http://stackoverflow.com/questions/33949831/whats-the-way-to-remove-all-lines-and-borders-in-imagekeep-texts-programmatic) [-imagekeep-texts-programmatic](http://stackoverflow.com/questions/33949831/whats-the-way-to-remove-all-lines-and-borders-in-imagekeep-texts-programmatic)
- <http://www.multipole.org/discourse-server/viewtopic.php?t=23723>

exemple (cf. [http://www.imagemagick.org/script/command-line-processing.php\)](http://www.imagemagick.org/script/command-line-processing.php) :

```
convert input.png \
-negate \
-define morphology:compose=darken \
-morphology Thinning Rectangle:1x30+0+0 \
-negate \
e2.png
```
From: <https://dvillers.umons.ac.be/wiki/> - **Didier Villers, UMONS - wiki**

Permanent link: **<https://dvillers.umons.ac.be/wiki/floss:tesseract>**

Last update: **2023/03/30 11:09**

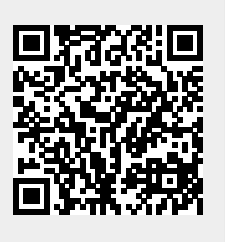